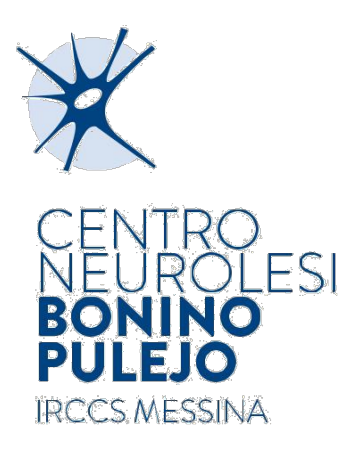

## **OGGETTO: LINK DI ACCESSO A IRISWEB DALL'INTERNO DELL'AZIENDA**

Per accedere cliccare sul link sottostante:

**[IRISWEB INTERNO](http://172.18.136.10/irisweb)**